# **Arbeitszeiterfassung L-GAV (Art. 15 und Art. 21)**

## **Achtung!**

**Das vorliegende Formular dient der Arbeitszeiterfassung gemäss L-GAV. Wir möchten Sie jedoch darauf hinweisen, dass darin die folgenden Punkte, die im Arbeitsgesetz (ArG) geregelt sind, nicht berücksichtigt werden:**

- Zeitzuschläge für Nachtarbeit
- Erfassung der Arbeitspausen
- tägliche und wöchentlichen Arbeitszeiten
- Überzeitbestimmung

#### **Bitte beachten Sie, dass bei den Arbeitgeberverbänden (GastroSuisse, hotelleriesuisse) arbeitsgesetzkonforme**

**Arbeitszeitkontrollen bestellt werden können.**

Eine lückenlose Erfassung und regelmässige Kontrolle der Arbeitszeit ermöglicht eine klare und detaillierte Übersicht über den Einsatzplan der Mitarbeiter und ist aus betriebswirtschaftlicher Sichtweise daher auch sehr sinnvoll. Sowohl Arbeitgeber als auch Arbeitnehmer profitieren davon. Ferner ist zu beachten, dass zur Vervollständigung der Arbeitszeiterfassung ein schriftlicher Mitarbeiter-Einsatzplan unabdingbar ist, welcher dem Arbeitnehmer regelmässig zwei Wochen im Voraus für 2 Wochen (in Saisonbetrieben eine Woche im Voraus für eine Woche) mitgeteilt werden muss.

## **Anleitung zur Benützung**

**Damit das vorliegende Formular einwandfrei funktioniert, müssen folgende Punkte strengstens beachtet werden:**

- für die gesamte Anstellungszeit müssen zwingend alle Zellen ausgefüllt werden

- die Zeitangabe muss zwingend in Hundertstel erfolgen → gemäss Umrechnungstabelle

- bei Abwesenheiten in Folge Mutter-/Vaterschaftsurlaub ist für eine Woche 7 mal "Mu" einzutragen

### **Beispiele zum Ausfüllen:**

- 1) Füllen Sie **zwingend alle** mit \* bezeichneten Felder aus und fügen Sie die wöchentliche Arbeitszeit in das entsprechende Feld ein.
- 2) Setzen Sie für jeden gearbeiteten Tag die **Anzahl gearbeiteter Stunden** in das entsprechende Feld.

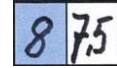

3) Setzen Sie für die **Ruhetage** ein **X** in das entsprechende Feld.

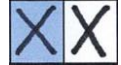

4) Setzen Sie für **halbe Ruhetage** ein halbes **X** und

Beispiel:

Beispiel:

Beispiel:

Beispiel:

Beispiel:

Beispiel: die Anzahl gearbeiteter Stunden in das entsprechende Feld.

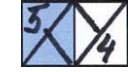

5) Setzen Sie für jeden **Feiertag** ein **FT** in das entsprechende Feld.

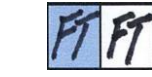

6) Setzen Sie für jeden **Ferientag** ein **F** in das entsprechende Feld.

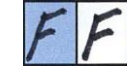

7) Beispiel: Setzen Sie für jeden **Krankheitstag** ein **K** in das entsprechende Feld.

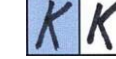

8) Beispiel: Setzen Sie für jeden **Unfalltag** ein **U** in das entsprechende Feld.

9) Beispiel: Setzen Sie für jeden **Mutter- / Vaterschaftstag** ein **Mu** in das entsprechende Feld.

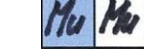

10) Setzen Sie für jeden **Diensttag (Militär)** ein **Mi** in das entsprechende Feld.

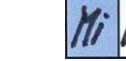

11) Beispiel: Setzen Sie für jeden **Kompensationstag** die Zahl **0** (gearbeitete Stunden) in das entsprechende Feld.

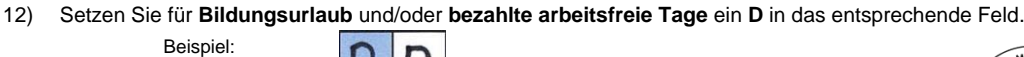

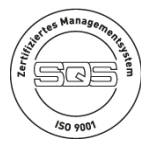

Dufourstrasse 23 · Postfach 357 · 4010 Basel Telefon 061 227 95 55 · Telefax 061 227 95 60 · www.l-gav.ch · info@l-gav.ch